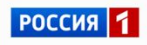

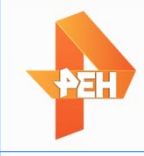

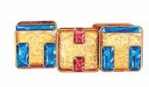

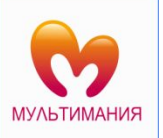

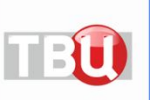

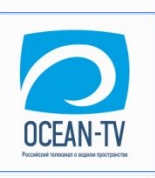

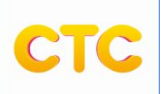

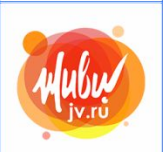

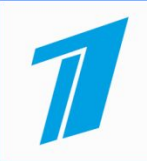

## Как создать IPTV плейлист в формате m3u самому, с нуля

Структура Дерективы Параметры

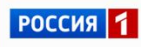

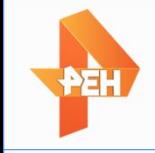

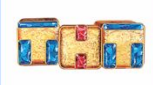

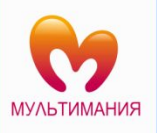

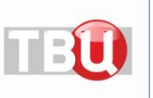

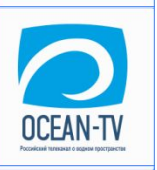

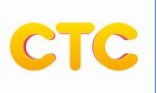

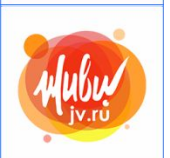

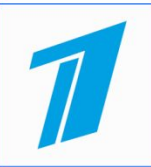

## Структура

#### Заголовок плейлиста

Название канала Ссылка на поток

Название канала Ссылка на поток

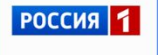

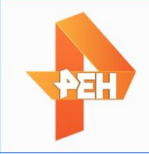

#### Дерективы

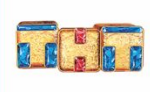

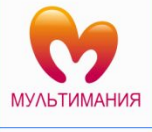

#### #EXTM3U – заголовок (обязательно)

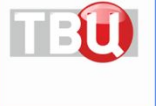

#EXTINF – дополнительная информация (параметры)

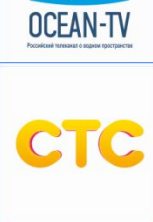

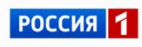

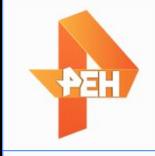

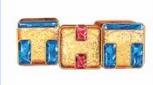

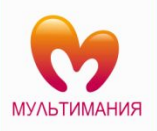

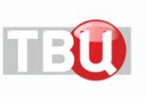

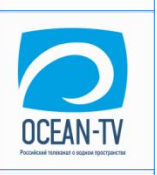

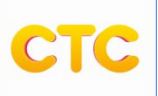

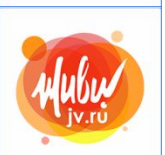

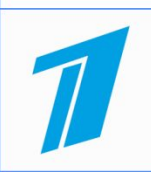

## Параметры

url-autor tvg-shift group-title tvg-logo tvg-id (tvg-name)

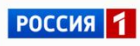

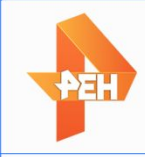

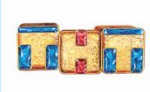

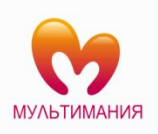

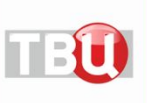

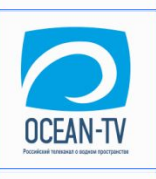

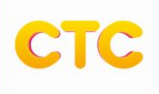

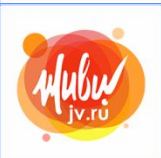

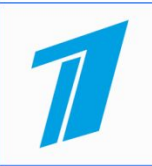

# Пример без параметров

#EXTM3U

#EXTINF:-1,Росссия 1 http://russia1.ru

#EXTINF:-1,Росссия 2 http://russia2.ru